## GM1381 C 语言参考程序

能: 该程序(函数)是 GM1381 的驱动程序, 包括对 1381 操作的各种子函数 功 和一个简单的 main () 主函数

说 明: 该程序仅做参考用 

#include < $AT89X51.H$ 

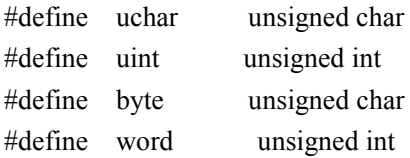

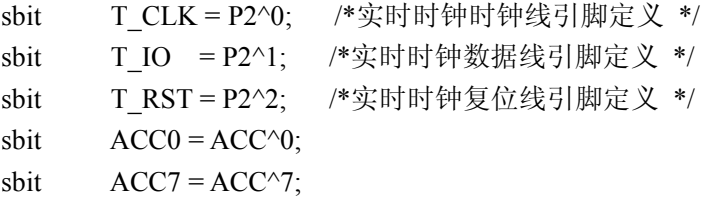

static uchar twdata[8]={0x58,0x59,0x23,0x31,0x12,0x06,0x04,0x80};/\*定义初始化时钟数据数 组, 前7个为时钟数据, 第8个为控制寄存器数据\*/ static uchar trdata[7]: /\*定义 1381 时钟数据数组, 用来存放读出的时钟数据 (BCD 码) \*/ static uchar asc[14]; /\*定义 ASC 码转换数组, 用来存放时钟数据 (BCD)转换过来的 ASC 码 \*/

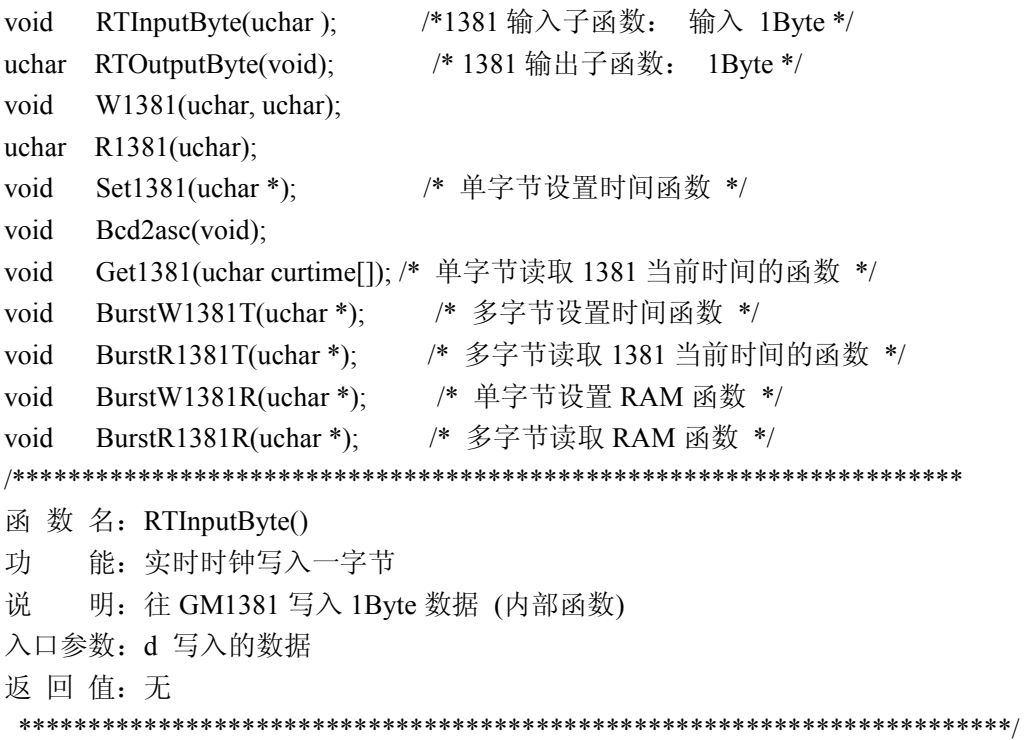

```
void RTInputByte(uchar d)
\{uchar i;
  ACC = d:
  for(i=8; i>0; i-)\{TO = ACC0:
                /*相当于汇编中的 RRC */
     TCLK = 1;TCLK = 0;ACC = ACC \gg 1;
  \mathcal{E}\mathcal{E}函数名: RTOutputByte()
   能: 实时时钟读取一字节
功
   明: 从 GM1381 读取 1Byte 数据 (内部函数)
说
入口参数: 无
返回值: ACC
uchar RTOutputByte(void)
\{uchar i:
  for(i=8; i>0; i-)
  \{ACC = ACC \gg1;
                /*相当于汇编中的 RRC */
     ACC7 = T IO;
     TCLK = 1;
     TCLK = 0;
  \}return(ACC);\left\{ \right.函数名: W1381()
   能: 往 GM1381 写入数据
功
   明: 先写地址, 后写命令/数据 (内部函数)
说
调
   用: RTInputByte(), RTOutputByte()
入口参数: ucAddr: GM1381 地址, ucData: 要写的数据
返回值:无
void W1381(uchar ucAddr, uchar ucDa)
\{T RST = 0;
  TCLK = 0;
  T RST = 1;
```

```
RTInputByte(ucAddr);
                   /* 地址, 命令 */
               /* 写 1Byte 数据*/
  RTInputByte(ucDa);
  TCLK = 1;T RST = 0;
\mathcal{E}函数名: R13810
功
   能: 读取 GM1381 某地址的数据
说
    明: 先写地址, 后读命令/数据 (内部函数)
调
    \overline{H}: RTInputByte(), RTOutputByte()
入口参数: ucAddr: GM1381 地址
返回值: ucData:读取的数据
uchar R1381(uchar ucAddr)
\{uchar ucData:
  T RST = 0;
  TCLK = 0;
  T RST = 1;
  RTInputByte(ucAddr);
                       /* 地址, 命令 */
  ucData = RTOutputByte();/* 读 1Byte 数据 */
  T<sub>_CLK</sub> = 1;
  T RST = 0;
  return(ucData);
\mathcal{E}函数 名: BurstW1381TO
    能: 往 GM1381 写入时钟数据(多字节方式)
功
    明: 先写地址, 后写命令/数据
说
调
    用: RTInputByte()
入口参数: pWClock: 时钟数据地址 格式为: 秒 分 时 日 月 星期 年 控制
                   8Byte (BCD 码)1B 1B 1B 1B 1B 1B 1B 1B 1B
返回值:无
void BurstW1381T(uchar *pWClock)
\{uchar i;
               /* 控制命令.WP=0.写操作?*/
  W1381(0x8e,0x00);T RST = 0;
  T CLK = 0;
  T RST = 1;
  RTInputByte(0xbe);
                   /* 0xbe:时钟多字节写命令 */
  for (i = 8; i>0; i--) /*8Byte = 7Byte 时钟数据 + 1Byte 控制*/
  \{
```

```
RTInputByte(*pWClock); /* 写 1Byte 数据*/
     pWClock++\left\{ \right.TCLK = 1;T<sub>_RST</sub> = 0;
\}函 数 名: BurstR1381T()
功 能: 读取 GM1381 时钟数据
   明: 先写地址/命令, 后读数据(时钟多字节方式)
说
   用: RTInputByte(), RTOutputByte()
调
入口参数: pRClock: 读取时钟数据地址 格式为: 秒 分 时 日 月 星期 年
                    7Byte (BCD 码)1B 1B 1B 1B 1B 1B 1B
返回值:无
void BurstR1381T(uchar *pRClock)
\{uchar i;
  T RST = 0;
  TCLK = 0;T RST = 1;
                   /* 0xbf:时钟多字节读命令 */
  RTInputByte(0xbf);for (i=8; i>0; i-)\{*pRClock = RTOutputByte(); /* 读 1Byte 数据 */
    pRClock++;\mathcal{E}TCLK = 1;
  T RST = 0;
₹
函数 名: BurstW1381R()
  能: 往 GM1381 寄存器数写入数据(多字节方式)
功
   明: 先写地址, 后写数据(寄存器多字节方式)
说
调
   用: RTInputByte()
入口参数: pWReg: 寄存器数据地址
返回值:无
void BurstW1381R(uchar *pWReg)
\{uchar i;
  W1381(0x8e,0x00); / / 控制命令,WP=0,写操作*/
  T RST = 0;
  TCLK = 0;
```

```
T RST = 1;
              /* 0xbe:时钟多字节写命令 */
  RTInputByte(0xfe);
                 /* 31Byte 寄存器数据 */
  for (i=31; i>0; i-)\left\{ \right.RTInputByte(*pWReg); /* 写 1Byte 数据*/
     pWReg++;
  \mathcal{E}TCLK = 1;T RST = 0;
₹
函 数 名: BurstR1381R()
功
   能: 读取 GM1381 寄存器数据
   明: 先写地址, 后读命令/数据(寄存器多字节方式)
说
调
   用: RTInputByte(), RTOutputByte()
入口参数: pRReg: 寄存器数据地址
返回值:无
void BurstR1381R(uchar *pRReg)
\{uchar i;
  T RST = 0;
  TCLK = 0;
  T RST = 1;
  RTInputByte(0xff);
                    /* 0xff:时钟多字节读命令 */
  for (i=31; i>0; i-)/*31Byte 寄存器数据 */
  \{*pRReg = RTOutputByte(); /* 读 1Byte 数据 */
     pRReg++;
  ₹
  T<sub>_CLK</sub> = 1;
  T RST = 0;
₹
函数 名: Set1381()
功 能: 设置初始时间, 以单字节方式连续设置 GM1381 的 7 个时钟寄存器
说
   明: 先写地址, 后写数据(单字节方式)
调
   用: W1381()
入口参数: pClock: 设置时钟数据地址 格式为: 秒 分 时 日 月 星期 年
                    7Byte (BCD 码)1B 1B 1B 1B 1B 1B 1B
返回值:无
```

```
void Set1381(uchar *pClock)
```

```
\{uchar i:
  uchar ucAddr = 0x80;
  //W1381(0x8e,0x00);/* 控制命令,WP=0.写操作?*/
  for(i=7, i>0, i-)\{W1381(ucAddr,*pClock); /* 秒 分 时 日 月 星期 年 */
     pClock++;ucAddr += 2;
  \mathcal{E}W1381(0x8e,0x80);
                  /* 控制命令,WP=1,写保护?*/
\mathcal{E}函数 名: Get1381()
   能: 单字节方式读取 GM1381 当前时间(7个时钟数据)
功
说
   明:
调
   用: R1381()
入口参数: ucCurtime: 保存当前时间地址。当前时间格式为: 秒 分 时 日 月 星期 年
返回值:无
void Get1381(uchar ucCurtime[])
₹
  uchar i;
  uchar ucAddr = 0x81;
  for (i=0; i<7; i++)\{ucCurtime[i] = R1381(ucAddr);/*格式为: 秒 分 时 日 月 星期 年 */
     ucAddr += 2;
  \}₹
函 数 名: Bcd2asc()
功
   能: 将读取的 GM1381 时钟数据(压缩型 bcd 码)转换成 asc 码存储在 asc 数组中
说
   明:
调
   用:
入口参数:
返回值:无
*********
        void Bcd2asc(void)
\{uchar i,j;
```

```
for (i=0,i=0; i<7; i++)\{asc[j++] =(trdata[i]&0xf0)>>4|0x30 ;/*格式为: 秒 分 时 日 月 星期 年 */
      asc[j++] = trdata[i] \& 0x0f] 0x30;\}\mathcal{E}/*******
函 数 名: main()
    能: 先设置 GM1381 的时间, 然后循环读取 GM1381 的时钟数据并保存,
功
       将读取的时钟数据转换成 asc 码保存
    明: 该主函数很简单, 用户可以根据需要来选择多字节方式或者单字节方式
说
调
    用:
入口参数:
返回值: 无
void main(void)
\{BurstW1381T(twdata); /* 多字节方式设置 GM1381 时间 */
                 /* 单字节方式设置 GM1381 时间 */
 //Set1381(twdata);while(1)\left\{ \right.BurstR1381T(trdata);
                 /* 多字节方式读取 GM1381 时间*/
 // Get1381 (trdata);/* 单字节方式读取 GM1381 时间*/
                   /* 时钟数据转换成 asc 码*/
 Bcd2asc();
\left\{ \right.\mathcal{E}
```